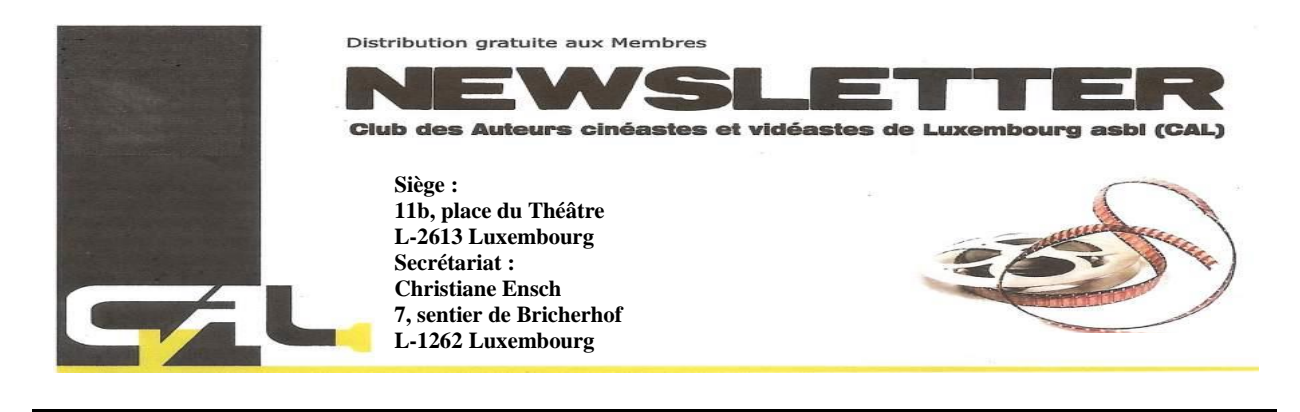

# **N° 3 MÄRZ 2 0 2 3 78. JAHR**

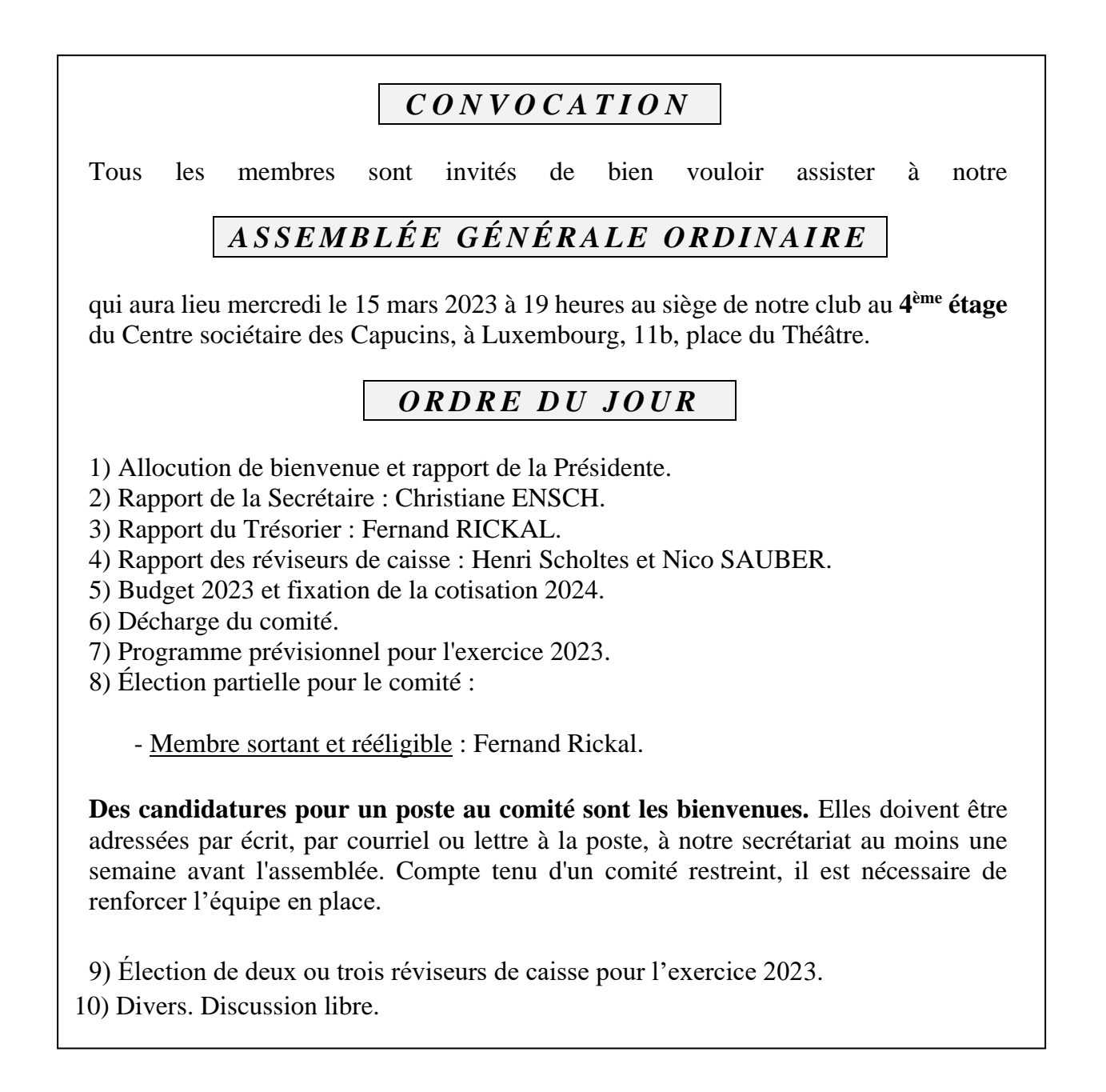

# **01. MÄRZ 2023**

**Ab 19 Uhr** : Erste Filmvorführung mit Diskussion im Neuen Jahr. Bitte USB-Schlüssel unbedingt in die Tasche stecken und mitbringen. Wie immer bei uns sind bei freiem Eintritt auch Nichtmitglieder willkommen, mit oder ohne Filme.

# **08. MÄRZ 2023**

**Ab 19 Uhr** : Filmvorführung mit Diskussion. Bitte USB-Schlüssel unbedingt in die Tasche stecken und mitbringen. Wie immer bei uns sind bei freiem Eintritt auch Nichtmitglieder willkommen, mit oder ohne Filme.

# **15. MÄRZ 2023**

**Ab 19 Uhr** : Generalversammlung.

# **22. MÄRZ 2022**

**Ab 19 Uhr** : Filmvorführung mit Diskussion. Bitte USB-Schlüssel unbedingt in die Tasche stecken und mitbringen. Wie immer bei uns sind bei freiem Eintritt auch Nichtmitglieder willkommen, mit oder ohne Filme.

# **29. MÄRZ 2022**

**Ab 19 Uhr** : Vorstandssitzung

Beim Wohnungswechsel bitten wir unsere Mitglieder um umgehende Benachrichtigung. Auf schriftlichem Wege ist das Sekretariat an der auf der ersten Seite verzeichneten Adresse oder auf elektronischem Wege über: **sekretariat.cal@pt.lu** zu erreichen.

Alle weiteren Infos oder Meldeformulare sind an gleicher Adresse erhältlich.

*Aktuelle Nachrichten finden Sie : [www.calfilm.lu](http://www.calfilm.lu/) Fb : Club des auteurs cinéastes et vidéastes de Luxembourg – CAL* **BGLLLULL : LU13 0030 0386 6997 0000**

# **PROVISORISCHES PROGRAMM VON MÄRZ – MAI 2023**

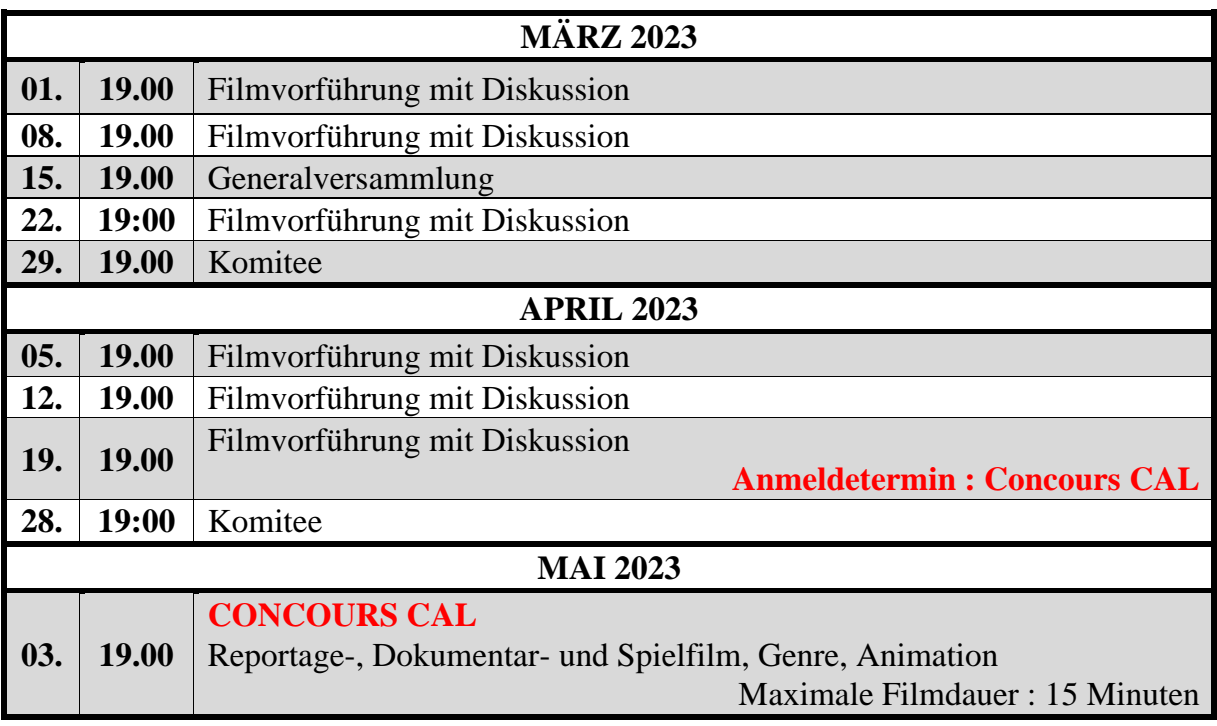

**PROJEKTION** Mittwoch, den 1. Februar 2023

Als erstes sahen wir einen Film von Georges Fondeur an mit dem Titel

**SIBIU**. Die Stadt, früher Hermannstadt genannt, liegt in der Region Siebenbürgen. Unter der Leitung von Staatssekretärin Octavie Modert, kam eine größere Delegation Verantwortlicher des Vorstandes der Vereinigung nach Rumänien um dort in bei der Eröffnung der Feierlichkeiten Luxemburg und Grossregion-Europäische Kulturhaupstadt 2007, dessen Partnerstadt Sibiu war, teilzunehmen.

Guy Flammang zeigte uns

**ENTREVAUX**. Dieser Ort befindet sich im Département Alpes de Haute-Provence. Über dieses mittelalterliche Dorf erfahren wir historische Details. Aus dem 17. Jahrhundert stammen die meisten Häuser, die Kathedrale Notre-Dame de l'Assomption sowie die von Vauban erbauten Befestigungsanlagen. Die Kathedrale von außen betrachtet hat nichts Besonderes doch im Innern entdeckt man sich eine schöne Barockdekoration

Da die Festung sich oben auf dem Berg befindet, sollte man einigermaßen fit sein. Doch der Aufstieg hat sich gelohnt da man eine großartige Aussicht auf die Ortschaft und Umgegend hat.

Als zweiten Film von Guy schauten wir uns

**MOUSTIER-SAINTE-MARIE** an. Das mittelalterliche Dorf liegt im Parc naturel

régional du Verdon. Das Keramikhandwerk gibt es seit dem Mittelalter und im 17. Jahrhundert begann man die Technik der Fayence anzuwenden. Doch mit den Jahren sank die Nachfrage sehr stark. Heute gibt es noch einige Betriebe und Geschäfte. Es war Marcel Provence welcher die Fayence wieder aufleben ließ.

Wir erfuhren Details über den 150 Kilo schweren Stern, welcher über dem Dorf schwebt. Der Legende nach soll ein Ritter, der in Gefangenschaft geriet, geschworen haben, falls er wieder in sein Dorf zurückkehren sollte, dort einen Stern sowie seine Kette aufzuhängen. Man erfuhr ebenfalls, dass der Stern bereits mehrere Male heruntergefallen ist.

In Moustiers wurde einst Wein angebaut.

Guy zeigte uns eine neue Version des Films "Moustiers-Sainte-Maire" welcher er uns letzten Mittwoch gezeigt hatte. Da er sich immer eine Kritik wünscht hat er die meisten Ratschläge umgesetzt.

Hier konnte man feststellen, dass es sich gelohnt seinen Film zu verbessern. Der Kommentar hatte er diesmal auf luxemburgisch gemacht. Letztes Mal war er auf französisch.

> **PROJEKTION** Mittwoch, den 8. Februar 2023

Zu Beginn dieses Abends zeigte uns Nico seinen Film, welcher er mit 10 bit und mit 8 bit gespeichert hat und erklärte uns welches der Unterschied ist.

Fernand Rickal zeigte uns wie er mit dem 3D Schnittprogramm Blender arbeitet. Anhand einer Kuh erklärte er uns wie diese ihre Beine, den Kopf nach unten und oben, sowie nach rechts und links bewegen kann. Dies sind nur einige Beispiele, die getätigt werden können.

Dieses ist ein kostenloses Schnittprogramm und so kann jedermann dieses Programm benutzen.

Anschließend zeigte uns Berthold Feldmann

**SAFARI IN TANSANIA**. Die Safari startet in einem Boot, wo man bereits einen Eindruck der Fauna bekommt. Der Nyerere Nationalpark bietet den Touristen eine abwechslungsreiche Landschaft. Warzenschweine, Giraffen, Krokodile und noch viele andere Tiere waren zu sehen.

Der imposante Baobab-Baum wirkt irgendwie mystisch. Abenteuerlich war die Reise, da der Jeep ebenfalls stecken blieb. Da können nur starke Arme helfen.

Mit dem Flugzeug ging es zurück zum Ausgangspunkt der Reise.

## **PROJEKTION** Mittwoch, den 15. Februar 2023

Guy Flammang nahm uns mit nach Südtirol genauer gesagt nach Vipiteno auch als Sterzing bekannt.

Der Titel lautete

**GILFENKLAMM BEI STERZING**. Bei der Wanderung durch die Gilfenklamm über Stege und Brücken donnert, rauscht und schäumt es bis man den Wasserfall erreicht.

In der Schlucht sieht man überall weisser Marmor welcher grünlich schimmert. Der Ratschingerbach schlängelt sich durch die Klamm. Der Weg geht an hohen Felswänden vorbei.

Es ist schwer zu beschreiben was die Spaziergänger auf dem Wanderweg alles an Natur zu sehen bekommen.

Früher wurde das Holz durch die Klamm ins Tal befördert, heute ist jedoch nicht mehr möglich.

Die Gilfenklamm wurde auf Kaiser-Franz-Josef Klamm getauft.

Guido Haesen zeigte uns einen Film welcher beim BDFA-Wettbewerb teilnahm mit dem **Titel** 

#### **NATURSCHÄTZE IM NATURPARK SCHWÄBISCH-FRÄNKISCHER WALD**.

Der Titel verrät bereits, wo die Aufnahmen gefilmt wurden. Der Naturpark befindet sich in der Nähe Stuttgarts. Hier befindet sich eine vielfältige Fauna und Flora.

Im Frühjahr erweckt die Natur und alles fängt zu sprießen und blühen an. Die Vögel beginnen ihre Nester zu bauen, wie z. B. Schwarzspecht, Graureiher ziehen ihre Brut auf. Die Hirschbachschlucht erblickt man den Feuersalamander, Grasfrösche, usw.

Streuobstwiesen gibt es nur noch selten und hier findet man sie mit alten Obstsorten. Man sieht die ersten Früchte heranreifen.

Man kann zusehen, wie der Eisvogel Jagd auf Fische macht. In einer Ortschaft hat sich ein Turmfalke niedergelassen und zieht seine Brut auf.

Im Sommer ändert sich die Natur auf Feld und Wiese. Im Herbst ist Erntezeit angesagt und das Eichhörnchen legt sich eine Winterreserve an. Die Bäume beginnen sich zu verfärben und bereiten sich auf den Winter vor ebenso die Tiere.

Der Winter hält Einzug und nicht alle Tiere halten einen Winterschlaf. Diese haben es besonders schwer um Nahrung zu finden.

Hervorzuheben sei, dass der Autor 3 Jahre gebraucht hat im all diese Aufnahmen zu machen.

#### **WELCHE GESCHWINDIGKEIT HAT MEINE EXTERNE FESTPLATTE?**

Schafft meine Festplatte 4K ohne zu haken. Es gibt eine gratis App oder Download "Blackmagic Disk Speed". Bitte Gebrauchsanweisung lesen, ist wichtig. Nicht nur eine schnelle Festplatte ist nötig, sondern auch ein neues (oft teureres) USB-Kabel.

Ich habe den Test gemacht, ein altes USB 2 Kabel (aus der Kabelkiste) und die Festplatte war nicht mehr für 4K geeignet. Ein neues und teures USB C gekauft, damit hatte ich volle Leistung.

App runterladen und testen.

Nico Sauber

## **SAFE THE DATES !**

**20. Mai**. Filmwettbewerb "Jugend filmt". Dieser Wettbewerb ist von der Gemeinde Bartringen und der FGDCA organisiert. Austragungsort : Arca in Bartringen.

**22. Oktober** : Nationalwettbewerb im Ciné Scala in Diekirch.

#### **WICHTIGE INFOS**

Heutzutage werden Videofilme online verschickt. Beim Senden der Videos muss man die Kapazität und das Herunterladungsdatum beachten. Hier einige Adressen die Abhilfe schaffen könnten.

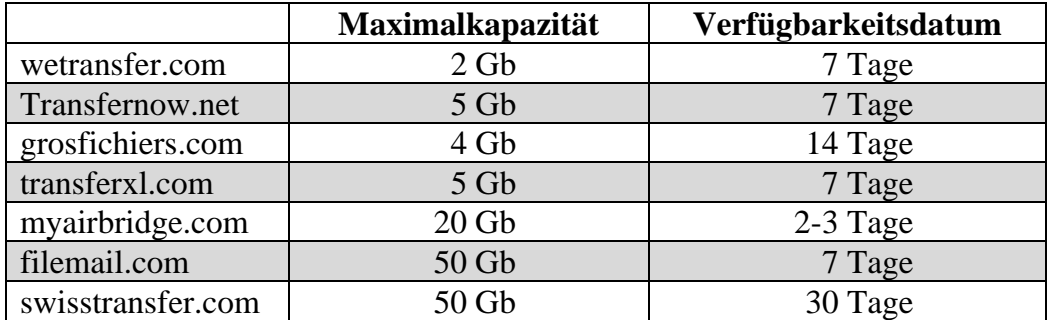

# **GEMAFREIE MUSIK**

Hier einige nützliche gemafreie Musikadressen zum Vertonen ihrer Videos. Angeboten werden verschiedene Musikrichtungen so wie auch Geräusche, welche heruntergeladen werden können. Die Benutzungsbedingungen sind unterschiedlich bei den Anbietern.

- ➢ Audiio.com
- ➢ Audiohub.de
- ➢ Audioagency.de
- ➢ Terrasound.de

#### **WICHTIGE FILMFESTIVAL-ADRESSEN**

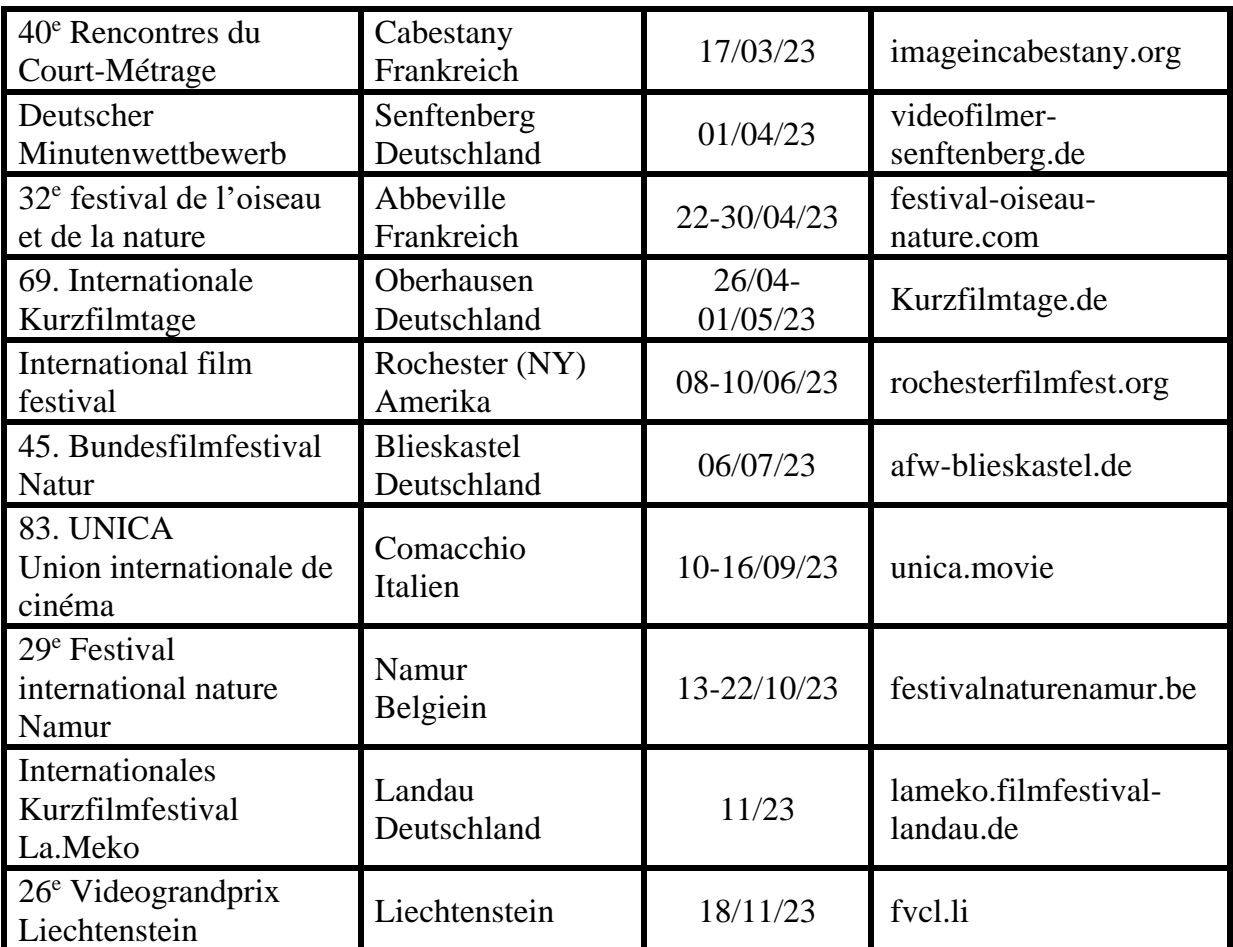

Weitere Filmfestivals sind zu finden unter :

- •[le-court.com/films\\_platform](http://www.le-court.com/films_platform)
- •filmfestplatform.com
- •clickforfestivals.com

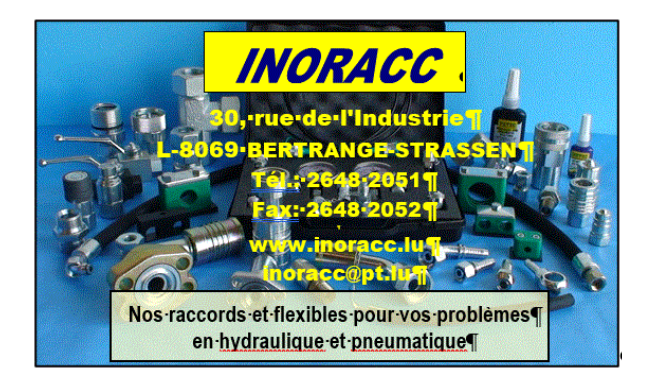

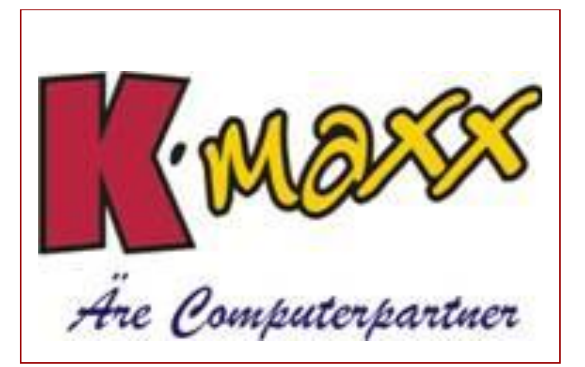

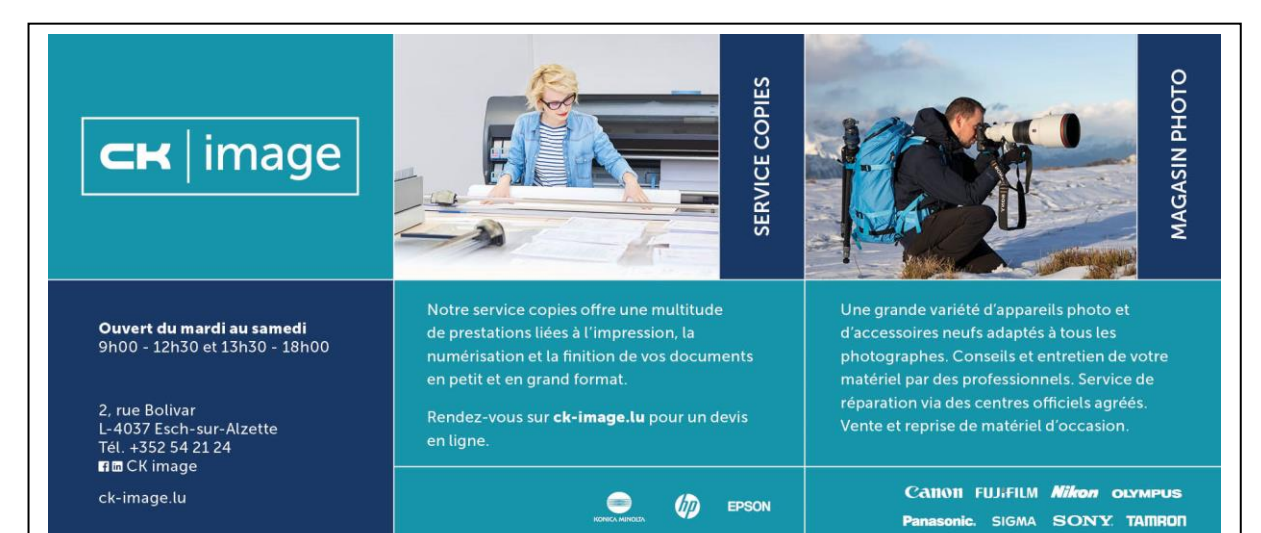

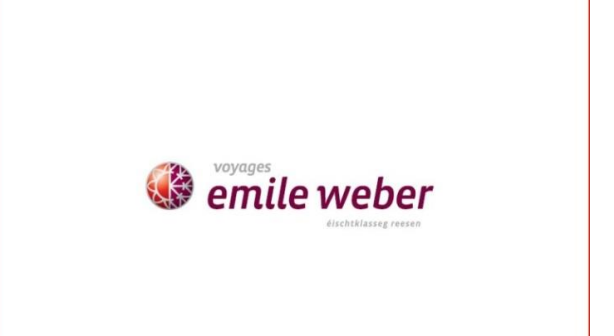

PRESS

 $\bigcirc$ 

## $\circledcirc$ otique **Bley**

#### **MIR GESINN EIS.**

Tél 97 90 54

Tél 26 37 88 90

www.optiquebley.lu . optbley@pt.lu

# Mir kënne vill méi wei just drécken

print †

Imprimerie et atelier graphique 2a, Zare Ilot-Est L-4385 Ehlerange Tél. 48 26 36-1 Fax 40 36 63 info@reka.lu www.reka.lu